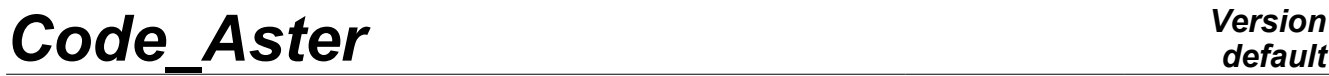

*Titre : Macro-commande SIMU\_POINT\_MAT Date : 13/06/2012 Page : 1/12 Responsable : Jean-Michel PROIX Clé : U4.51.12 Révision : 9069*

### **Macro command SIMU\_POINT\_MAT**

### **1 Drank**

Compute the mechanical evolution of a material point, into quasi-static nonlinear.

All the behaviors available in STAT\_NON\_LINE [U4.51.11] are it also here.

The goal of this macro-command is to simplify to the maximum the data: it is enough to provide:

- 1) The behavior and the material;
- 2) Functions defining the evolution of the components selected stresses or strains;
- 3) Discretization in time.

This makes it possible in particular in the case of to calculate the evolution of the tensor of the stresses imposed strains, or the reverse (current cases in identification of material parameters)

Produced a data structure of the type counts container, according to time, the evolution of all the components of the stress tensors and strains, as well as the local variables.

*Warning : The translation process used on this website is a "Machine Translation". It may be imprecise and inaccurate in whole or in part and is provided as a convenience.*

*Titre : Macro-commande SIMU\_POINT\_MAT Date : 13/06/2012 Page : 2/12 Responsable : Jean-Michel PROIX Clé : U4.51.12 Révision : 9069*

### **2 Syntax**

tabres [array] = SIMU\_POINT\_MAT **(**  $\bullet$ /COMP INCR = F (see the document [U4.51.11] ), /COMP ELAS = F (see the document  $[U4.51.11]$  ), **♦MATER=mater** , [to subdue]  $\Diamond$ MASSIF = "ANGL REP"  $[R]$ /"ANGL\_EULER" [R] **◊** ANGLE =angz , [R]  $\triangleleft$ INCREMENT = F ( see the document [U4.51.03]),  $\Diamond$  NEWTON = F ( see the document [U4.51.03]),  $\Diamond$  CONVERGENCE = F ( see the document [U4.51.03]), ◊ SUPPORT = /"ELEMENT" ◊ MODELISATION = /"3D" [DEFAULT] /"C\_PLAN" /"D\_PLAN"  $\Diamond$  RECH LINEAIRE = F ( see the document [U4.51.03]),  $\Diamond$  ARCHIVAGE = F ( see the document [U4.51.03]), # scalar command variables function of time  $\Diamond$  SUIVI DDL = F ( see the document [U4.51.03]),  $\Diamond$  AFFE VARC = F ( $\Diamond$  NOM VARC = "TEMP", /"CORR", /"IRRA", /"HYDR",<br>/"SECH",  $\gamma$   $\sim$  SECH $^{\prime\prime}$ ,  $\sqrt{N}EPSA''$  , /"NEUT1", /"NEUT2", **◊** VALE\_REF=vref [R] **♦** VALE\_FONC =foncvarc [ function] /"M\_ACIER", / ◊ V1 =foncv1 [ function] / ◊ V2 =foncv2 [ function] / ◊ V3 =foncv3 [ function] / ◊ V4 =foncv4 [ function] / ◊ V5 =foncv5 [ function] / ◊ V6 =foncv6 [ function] / ◊ V7 =foncv7 [ function] /"M\_ZIRC", / ◊ V1 =foncv1 [ function] / ◊ V2 =foncv2 [ function] / ◊ V3 =foncv3 [ function] / ◊ V4 =foncv4 [ function] ),

*Warning : The translation process used on this website is a "Machine Translation". It may be imprecise and inaccurate in whole or in part and is provided as a convenience.*

*default*

*Titre : Macro-commande SIMU\_POINT\_MAT Date : 13/06/2012 Page : 3/12 Responsable : Jean-Michel PROIX Clé : U4.51.12 Révision : 9069* ◊SIGM\_IMPOSE=\_F ( ◊SIXX = sigxx [function] ◊SIYY = sigyy [function] ◊SIZZ = sigzz [function]  $=$  sigxy [function]  $\delta$ SIXZ = sigxz [function] ◊SIYZ = sigyz [function] ), ◊EPSI\_IMPOSE=\_F ( ◊EPXX = epsxx [function] ◊EPYY = epsyy [function] ◊EPZZ = epszz [function] = epsxy [function]  $\sqrt{\text{EPXZ}} = \text{epsxz}$  [function] ◊EPYZ = epsyz [function] ), ◊ SUPPORT= /"POINT" [DEFAULT] ◊ NB\_VARI\_TABLE = nvar [I] ◊ FORMAT\_TABLE = /"CMP\_COLONNE" [DEFAULT]  $/$ "CMP $_{\overline{L}}$ LIGNE" ◊ OPER\_TANGENT = "NON" [DEFAULT] /"YES"  $\Diamond$  ARCHIVAGE = F ( ◊ LIST\_INST = linst (see document [U4.51.03]),  $\Diamond$  accuracy = prec ),  $\delta$ SIGM\_IMPOSE=\_F (  $\delta$ SIXX = sigxx [function] ◊SIYY = sigyy [function] ◊SIZZ = sigzz [function] ◊SIXY = sigxy [function] ◊SIXZ = sigxz [function]  $\Diamond$ SIYZ = sigyz [function]),<br>EPSI IMPOSE= F (  $\Diamond$  EPXX = epsxx ◊ EPSI\_IMPOSE=\_F ( ◊ EPXX = epsxx [function]  $\Diamond EPYY = epsyy$  [function] ◊EPZZ = epszz [function] ◊EPXY = epsxy [function] ◊EPXZ = epsxz [function] ◊EPYZ = epsyz [function]),  $\Diamond$ GRAD IMPOSE= F (  $\Diamond$ F11 = fonc [function]  $\sqrt{F12}$  = fonc [function]  $\sqrt{F12}$  = fonc [function]  $\sqrt{F13}$  = fonc [function]  $\sqrt{F21}$  = fonc [function]  $\sqrt{F22}$  = fonc [function]  $\sqrt{F23}$  = fonc [function]  $\sqrt{F31}$  = fonc [function] **◊F32** = fonc [function]<br> **◊F33** = fonc [function]  $\sqrt{F33}$  = fonc [function]),  $\Diamond$ MATR C1= F (  $\Diamond$ VALE = cij [R] ♦NUMÉRIQUE\_LIGNE = numlig [I] ♦ NUME\_COLONNEE = numcol [I] ),  $\sqrt{MATR}$  C2= F (  $\sqrt{VALE}$  = cij [R] ♦NUMÉRIQUE\_LIGNE = numlig [I]  $\bullet$  NUME COLONNEE = numcol [I] ),  $\sqrt{VECT}$  IMPO= F (  $\sqrt{V A L E}$  = cij [R]  $\triangle$ NUMÉRIQUE LIGNE = numlig [I] ),  $\Diamond$  AFFE VARC = F ( $\Diamond$  NOM VARC = "TEMP",

*Warning : The translation process used on this website is a "Machine Translation". It may be imprecise and inaccurate in whole or in part and is provided as a convenience.*

*Licensed under the terms of the GNU FDL (http://www.gnu.org/copyleft/fdl.html)*

*default Titre : Macro-commande SIMU\_POINT\_MAT Date : 13/06/2012 Page : 4/12 Responsable : Jean-Michel PROIX Clé : U4.51.12 Révision : 9069* /"IRRA", /"SECH",<br>| =foncvarc **♦** VALE\_FONC =foncvarc [ function] **◊** VALE\_REF=vref [R] ), ◊ SIGM\_INIT=\_F ( ◊ SIXX = sigxx [R]  $\begin{align} \n\begin{array}{ccc}\n\sqrt{6} & \text{SIYY} = \text{sigyy} \\
\theta & \text{SIZZ} = \text{sigzz}\n\end{array}\n\end{align}$  $\begin{array}{ccc} \Diamond & \text{SIZZ} = \text{sigzz} \\ \Diamond & \text{SIXY} = \text{sigx} \\ \end{array}$  [R]  $\begin{array}{ll}\n\circ & \text{SIXY} = \text{sigxy} \\
\circ & \text{SIXZ} = \text{sigxz} \\
\end{array}$  $\sqrt{8}$  SIXZ = sigxz [R]<br> $\sqrt{8}$  SIYZ = sigvz [R]  $SIYZ = sigyz$  [R] ),  $\Diamond$  EPSI INIT= F (  $\Diamond$ EPXX = epsxx [R]  $\sqrt{EPYY} = \text{epsy}$  [R]  $\sqrt{EPZZ}$  = epszz [R]  $\Diamond EPXY = epsxy$  [R]  $\sqrt{EPXZ}$  = epsxz [R]  $\Diamond EPYZ = epsyz$  [R] ),  $\Diamond \text{VARI}\_ \text{INIT}=\_ \text{F}$  (  $\Diamond \text{VALE}$  = vari [R] ),  $\Diamond$ INFO = 1,  $\Diamond$ INFO = 1,  $\Diamond$  $/2$ , );

*Warning : The translation process used on this website is a "Machine Translation". It may be imprecise and inaccurate in whole or in part and is provided as a convenience.*

*Titre : Macro-commande SIMU\_POINT\_MAT Date : 13/06/2012 Page : 5/12 Responsable : Jean-Michel PROIX Clé : U4.51.12 Révision : 9069*

### **3 Operands**

#### **3.1 Operand MATER**

#### **MATER** =mater,

This key word makes it possible to inform the name of the material  $(t_0 \text{ subdue})$  definite by DEFI\_MATERIAU [U4.43.01], where are provided the parameters necessary to the selected behavior.

#### **3.2 Key words COMP\_INCR/COMP\_ELAS**

the syntax of these keywords is described in the document [U4.51.11].

#### **3.3 Key keys INCREMENT/FILING NEWTON/CONVERGENCE**

the syntax of these key words is described in the document [U4.51.03].

Key word INCREMENT defines the intervals of time taken in the incremental method.

Key word ARCHIVAGE defines times when the results in the array tabres are stored. In the case SUPPORT=' POINT', these times only by the key word LIST INST with the relative accuracy can be defined accuracy.

Key words NEWTON and CONVERGENCE, optional, make it possible to modify the default values of the parameters of convergence of the method of Newton.

#### **3.4 Key word RECH\_LINEAIRE**

the syntax of these key words is described in the document [U4.51.03].

Key word RECH\_LINEAIRE allows, in case SUPPORT=' ELEMENT', to activate the linear search to help with the convergence of the algorithm of Newton. This functionality is not available for SUPPORT=' POINT', because it does not seem necessary.

#### **3.5 Key word MODELISATION**

key word MODELISATION allows, in case SUPPORT=' ELEMENT', 3D to carry out computation on an element or an element 2D, in plane stresses or plane strains. It is not available in case  $\text{SUPPORT} = '$ POINT', because it is enough to zero impose a value on the components corresponding to the plane stresses or the plane strains to obtain the same one result.

This key word makes it possible to define the dimension of with the dealt problem: 3D (by default) or 2D: plane strain or plane stress. In the case 2D, the components of the tensors provided under key words SIGM\_IMPOSE, EPSI\_IMPOSE, SIGM\_INIT, EPSI\_INIT are 4: XX, YY, ZZ, XY.

#### **3.6 Operand ANGLE**

This key word makes it possible to specify an angle (in degrees) to carry out an overall rotation around *Z* applied at the same time to the loading, the mesh, and the examination. This especially makes it possible to check the reliability of the integration of the behavior, as in tests COMP001, COMP002. By default, rotation is identically null.

In the case of materials having an intrinsic directional sense (orthotropy, behaviors crystalline), it is advisable to also use key word MASSIF, with a first value of angle identical to that provided under ANGLE.

#### **3.7 Key word MASSIF**

*Warning : The translation process used on this website is a "Machine Translation". It may be imprecise and inaccurate in whole or in part and is provided as a convenience.*

*Titre : Macro-commande SIMU\_POINT\_MAT Date : 13/06/2012 Page : 6/12 Responsable : Jean-Michel PROIX Clé : U4.51.12 Révision : 9069*

#### **3.7.1 Operands ANGL\_EULER/ANGL\_REP**

These key word make it possible to lay down an intrinsic directional sense in the material (orthotropy, behaviors crystalline), and make it possible to appeal to the key word in macro-command MASSIF of AFFE CARA ELEM [U4.42.01].

By default, the directional sense is null, and one does not call on AFFE\_CARA\_ELEM.

#### **3.8 Keywords SIGM\_INIT/EPSI\_INIT/VARI\_INIT**

These keywords make it possible to define an initial state by the data:

- 1) of the components initial stresses (all the components are not necessary, by default one takes value 0),
- 2) of the components initial strains (if key word EPSI INIT is present, it is necessary to provide all the components of the initial strains: 4 in 2D, and 6 in 3D)
- 3) the group of initial intern variables for the behavior used.

This functionality is illustrated in test SSNV160E.

#### **3.9 Key keys SIGM\_IMPOSE/EPSI\_IMPOSE**

#### **3.9.1 Operands SIXX, SIYY, SIZZ, SIXY, SIXZ, SIYZ**

These key word make it possible to define stress tensor of the components imposed on the material point, via functions of time. These functions can be defined using DEFI FONCTION [U4.31.02] or FORMULA [U4.31.05].

By defaults, the nonaffected components are identically null.

#### **3.9.2 Operands EPXX, EPYY, EPZZ, EPXY, EPXZ, EPYZ**

These key word make it possible to define strain tensor of the components imposed on the material point, via functions of time. These functions can be defined using DEFI\_FONCTION [U4.31.02] or FORMULA [U4.31.05].

By defaults, the nonaffected components are left without value (not imposed strain).

#### **3.10 Key words GRAD\_IM POSES**

#### **3.10.1 Operands F11, F12, F13, F21, F22, F23, F31, F32, F33**

These key word make it possible to define all the components of the tensor gradient of transformation imposed, in large deformations ( DEFORMATION=' SIMO\_MIEHE " ) cf test ssnd113).

#### **3.11 Key keys MATR\_C1/MATR\_C2/VECT\_IMPO**

These key word allow, in case SUPPORT=' POINT", to directly define the coefficients of the matrixes  $CI$ ,  $C2$  and the vector  $g$  described with the §4.[24.2](#page-7-0) : that thus makes it possible to define linear conditions on the unknowns (forced and strains of the material point) more general than the components imposed by keywords SIGM\_IMPOSE/EPSI\_IMPOSE. All the terms of the matrixes *C1* and *C2* not specified are null. For an example of use, to see test WTNV134B [V7.31.134].

#### **3.12 Operand AFFE\_VARC**

*Warning : The translation process used on this website is a "Machine Translation". It may be imprecise and inaccurate in whole or in part and is provided as a convenience.*

*Titre : Macro-commande SIMU\_POINT\_MAT Date : 13/06/2012 Page : 7/12 Responsable : Jean-Michel PROIX Clé : U4.51.12 Révision : 9069*

This key word makes it possible to specify a command variable (cf [U4.43.03]) whose name is defined under key word NOM\_VARC ; the function defining the temporal evolution of this command variable is provided via key word VALE\_FONC. The possible value of reference  $v$ ref is given by VALE\_REF.

In the case SUPPORT=' ELEMENT', all the command variables are authorized. Moreover, for M\_ZIRC (resp. M\_ACIER), it is necessary to provide the evolutions of the 4 (resp. 7) metallurgical phases according to time.

In case SUPPORT=' POINT', only command variables " TEMP ", " SECH " and " IRRA " are authorized.

#### **3.13 Key word NB\_VARI\_TABLE**

key word NB\_VARI\_TABLE allows, in case SUPPORT=' POINT', to limit the number of local variables written in the array. Indeed for the polycrystalline mediums, this one can reach several thousands. One then limits the number of columns of the array to  $n_{\text{var}}$ . On the other hand computations are of course carried out with the totality of the local variables: those are truncated only in the array as a result.

#### **3.14 Key word FORMAT\_TABLE**

◊ FORMAT\_TABLE = /"CMP\_COLONNE" [DEFAULT] /"CMP\_LIGNE"

key word FORMAT\_TABLE allows, in case SUPPORT=' POINT', result to define the mode of storage of the quantities in the array (test SSNV194C illustrates these two formats). If the number of local variables exceeds the maximum of columns authorized for an array (9999, cf D4,02,05), the format rocks automatically in: FORMAT\_TABLE =  $/$ "CMP\_LIGNE".

| FORMAT TABLE $=$ $\sqrt{$ "CMP LIGNE" : |         |                                       |                                                    |             |
|-----------------------------------------|---------|---------------------------------------|----------------------------------------------------|-------------|
| $\ddotsc$                               |         |                                       |                                                    | NB ITER     |
| $\cdots$                                |         |                                       | 1.16186E-17  1.32359E-17  1.11751E-17  1.00000E+00 | 1.00000E+00 |
| $\cdots$                                |         | 1.29473E-16  1.47341E-16  1.24474E-16 | 1.00000E+00                                        | 1.00000E+00 |
| $\cdots$                                |         | 8.90739E-16 1.00875E-15 8.55093E-16   | 1.00000E+00                                        | 1.00000E+00 |
| $\cdots$                                |         |                                       | 4.40109E-15 4.92817E-15 4.21938E-15 1.00000E+00    | 1.00000E+00 |
| $\cdots$                                |         | 1.70332E-14 1.87022E-14 1.63484E-14   | 1,00000E+00                                        | 1.00000E+00 |
| $ 5.44940E-14 5.80870E-14 5.25904E-14$  |         |                                       | 1.00000E+00                                        | 1.00000E+00 |
| FORMAT TABLE = $/$ "CMP COLONNE" :      |         |                                       |                                                    |             |
|                                         |         |                                       |                                                    |             |
|                                         |         |                                       |                                                    |             |
| 4.97867E-03 VARI                        |         | V845 -1.43828E+01                     |                                                    |             |
| 4.97867E-03 VARI                        |         | $V846 -2.63548E+01$                   |                                                    |             |
| 4.97867E-03 VARI                        |         | V847 2.80907E+01                      |                                                    |             |
| 4.97867E-03 VARI                        |         | V848 1.00000E+00                      |                                                    |             |
| 5.00000E-03 EPSI                        |         | EPXX -2.20535E-03                     |                                                    |             |
| 5.00000E-03 EPSI                        |         | EPYY -1.96506E-03                     |                                                    |             |
| 5.00000E-03 EPSI                        | EPZZ    | 5.00000E-03                           |                                                    |             |
| 5.00000E-03 EPSI                        |         | EPXY -1.98892E-04                     |                                                    |             |
| 5.00000E-03 EPSI                        | $E$ PXZ | $-2.11427E - 04$                      |                                                    |             |
| 5.00000E-03 EPSI                        | EPYZ    | $-3.00870E - 04$                      |                                                    |             |
| 5.00000E-03 V7.32.119SIGM               |         |                                       | SIXX 1.67146E-04                                   |             |
|                                         |         | 5.00000E-03 SIGM SIYY 2.78713E-05     |                                                    |             |
| 5.00000E-03 SIGM                        |         | SIZZ 3.01140E+02                      |                                                    |             |
| 5.00000E-03 SIGM                        |         | SIXY 9.15194E-05                      |                                                    |             |
| 5.00000E-03 SIGM                        |         | SIXZ 1.62000E-04                      |                                                    |             |
| 5.00000E-03 SIGM                        | SIYZ    | 6.86376E-05                           |                                                    |             |
| 5.00000E-03 SIEO                        | VMIS    | 3.01140E+02                           |                                                    |             |

*Warning : The translation process used on this website is a "Machine Translation". It may be imprecise and inaccurate in whole or in part and is provided as a convenience.*

*Titre : Macro-commande SIMU\_POINT\_MAT Date : 13/06/2012 Page : 8/12 Responsable : Jean-Michel PROIX Clé : U4.51.12 Révision : 9069*

*default*

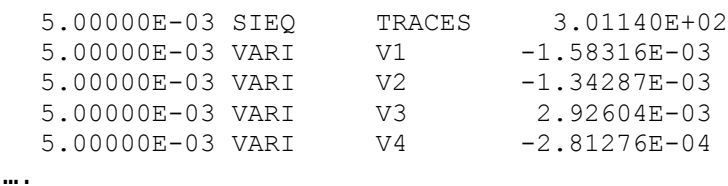

#### **3.15 Key word OPER\_TANGENT**

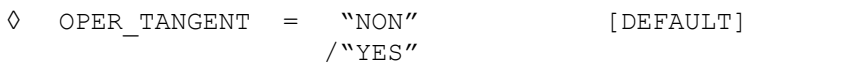

key word OPER TANGENT allows, in case SUPPORT=' POINT', result to add to the array the 36 values of the tangent operator resulting from the behavior.

#### **3.16 Operand INFO**

#### **◊ INFO =inf**

Makes it possible to carry out in the message file various intermediate printings.

### **4 The purpose of operation of the macro\_commande**

This macro commande is restricting with bare essential the relative data for a simulation on a material point for a model of incremental behavior.

The inner working thus reduces the command file of the user, by carrying out repetitive operations for this kind of situations.

#### **4.1 Case SUPPORT=' ELEMENT'**

operation is:

- 1.creation of a mesh of only one element at only one Gauss point (a tetrahedron with four nodes in 3D, a triangle with three nodes in 2D) (see for example [V6.04.176]).
- 2.assignment of a model 3D or C\_PLAN or D\_PLAN
- 3.assignment of the material on this mesh;
- 4.assignment of the loadings:
- 5.with regard to the imposed strains, for each component affected via one of the key words of EPSI IMPOSE, creation of a unit loading in strain which will be multiplied by the function of time provided for this component by the user;
- 6.with regard to the imposed stresses, for each component affected via one of the key words of SIGM IMPOSE, creation of a unit loading in stresses which will be multiplied by the function of time provided for this component by the user;
- 7. Call to STAT NON LINE . All the key words having default values are used, except if they are overloaded by the utilisor ( NEWTON, CONVERGENCE, SUIVI\_DDL, ARCHIVAGE, RECH LINEAIRE ) and of the initial state.

All the results (six or four stress components and of strains, local variables) are stored in an array (tabres). For each component (column of the array) the evolution according to time appears.

#### **4.2 Case SUPPORT=' POINT'**

<span id="page-7-0"></span>In this case, rather than to use a finite element (even single) to carry out computation, SIMU\_POIN\_MAT calls on a dedicated command, CALC\_POINT\_MAT, which 3D includes in FORTRAN the direct call with the routine of integration of the behaviors, NMCOMP. This is available only in the case of the small strains.

*Warning : The translation process used on this website is a "Machine Translation". It may be imprecise and inaccurate in whole or in part and is provided as a convenience.*

*Titre : Macro-commande SIMU\_POINT\_MAT Date : 13/06/2012 Page : 9/12 Responsable : Jean-Michel PROIX Clé : U4.51.12 Révision : 9069*

*default*

Let us recall that NMCOMP is the general routine of integration of the constitutive laws, called by all the finite elements 3D and 2D. It allows computation in a point (this point being the point of integration for a finite element) of the stresses and local variables current time, knowing the stresses and local variables at previous time; and the current increase in strain. (confer [D5.04.01] and [R5.03.14]). More precisely, at time  $t_i$ , and the iteration  $n$  the tensor of the stresses  $\sigma_i^n$ , in a point is calculated from  $(\bm{\sigma}_{i-1}, \bm{\alpha}_{i-1})$  and of the increment of strain  $\varDelta \, \bm{\varepsilon}_i^{\,n}$  .

When all the components of the tensor of the strains are provided, the algorithm is immediate: it is about a simple loop in time, containing for each temporal increment the data of the mechanical state of the preceding increment and the tensor (symmetric) correpondant with the known increase in strain.

But in the contrary case, either that one provides only *n* component history of the strains  $n<6$ , or that one provides  $n$  component history of the stresses, the algorithm is the following:

- by default, any component not specified corresponds to a component of subjugated stress to remain null (condition of Neumann)
- the equations to be solved are (by means of the notation in vectorial form of the symmetric tensors of order 2):
- $\sigma_i = F(\Delta \varepsilon_i : \sigma_{i-1}, \alpha_{i-1})$  where F represents result integration of the behavior by NMCOMP
- for J varying from 1 to 6:
	- either  $(\sigma_i)_j = g_j(t_i)$
	- or  $(\varepsilon_i)_j = g_j(t_i)$ 
		- where  $\bar{\sigma}_j(t)$  and  $\bar{\varepsilon}_j(t)$  are given by SIGM\_IMPOSE/EPSI\_IMPOSE.

This can be still written:

for each time  $t_i$ , to solve:

$$
R(Y_i)=0 \text{ with } Y_i = Y(t_i) = \begin{bmatrix} [\sigma_i] \\ [\epsilon_i] \end{bmatrix} \text{ and } R(Y_i) = \begin{bmatrix} [\sigma_i - F(\Delta \epsilon_i; \ \sigma_{i-1}, \alpha_{i-1})] \\ [C_1] \sigma_i + [C_2] \epsilon_i - g(t_i) \end{bmatrix}
$$

which is a nonlinear system of order 12.

The last relation translates the condtitions of stresses or imposed strains: the matrixes  $|C_1|$  and  $|C_2|$ contain only terms on the diagonal, being worth 1 if the corresponding component is imposed, knowing that one cannot have at the same time forced and imposed strain.

For example, if the strain  $\varepsilon_w$  is imposed, the last relation is written:

$$
\begin{bmatrix}\nC_1\n\end{bmatrix}\n\sigma_i\n+ [C_2]\varepsilon_i - g(t_i) =\n\begin{bmatrix}\n1 & 0 & 0 & 0 & 0 & 0 \\
0 & 0 & 0 & 0 & 0 & 0 \\
0 & 0 & 1 & 0 & 0 & 0 \\
0 & 0 & 0 & 1 & 0 & 0 \\
0 & 0 & 0 & 0 & 1 & 0 \\
0 & 0 & 0 & 0 & 0 & 1\n\end{bmatrix}\n\begin{bmatrix}\n\sigma_{xx} \\
\sigma_{yy} \\
\sigma_{zz} \\
\sigma_{xy} \\
\sigma_{yz} \\
\sigma_{yz}\n\end{bmatrix} +\n\begin{bmatrix}\n0 & 0 & 0 & 0 & 0 & 0 \\
0 & 1 & 0 & 0 & 0 & 0 \\
0 & 0 & 0 & 0 & 0 & 0 \\
0 & 0 & 0 & 0 & 0 & 0 \\
0 & 0 & 0 & 0 & 0 & 0 \\
0 & 0 & 0 & 0 & 0 & 0\n\end{bmatrix}\n\begin{bmatrix}\n\varepsilon_{xx} \\
\varepsilon_{yy} \\
\varepsilon_{zz} \\
\varepsilon_{xy} \\
\varepsilon_{yz} \\
\varepsilon_{yz} \\
\varepsilon_{yz} \\
0 \\
0\n\end{bmatrix} =\n\begin{bmatrix}\n0 \\
\varepsilon_{yy}(t_i) \\
0 \\
0 \\
0 \\
0 \\
0\n\end{bmatrix}
$$

If the user specified (via key keys MATR\_C1, MATR\_C2 and VECT\_IMPO) of the additional relations, those are taken into account directly in the matrixes  $|C_{1}|$  and  $|C_{2}|$ 

the nonlinear resolution of this system of equations is carried out by a method of Newton:

 $-$ initialization:  $Y_i^0 = Y_{i-1} + [K_i^0]^{-1}$  $\vert$  - $\boldsymbol{0}$  $-[C_1] \sigma_{i-1} - [C_2] \varepsilon_{i-1} + g(t_i)$ 

*Warning : The translation process used on this website is a "Machine Translation". It may be imprecise and inaccurate in whole or in part and is provided as a convenience.*

*Titre : Macro-commande SIMU\_POINT\_MAT Date : 13/06/2012 Page : 10/12 Responsable : Jean-Michel PROIX Clé : U4.51.12 Révision : 9069*

–iteration N has:

$$
\delta Y_{i}^{n+1} = -[K_{i}^{n}]^{1} R(Y_{i}^{n}) = [K_{i}^{n}]^{1} \left[ \begin{array}{c} F(\Delta \boldsymbol{\varepsilon}_{i}^{n}; \boldsymbol{\sigma}_{i-1}, \alpha_{i-1}) - \boldsymbol{\sigma}_{i}^{n} \\ -[C_{1}] \boldsymbol{\sigma}_{i}^{n} - [C_{2}] \boldsymbol{\varepsilon}_{i}^{n} + g(t_{i}) \end{array} \right];
$$
  

$$
\Delta Y_{i}^{n} = \delta Y_{i}^{n} + \Delta Y_{i}^{n-1} ; Y_{i}^{n} = \Delta Y_{i}^{n} + Y_{i-1}
$$

with

$$
\begin{bmatrix} K_i^n \end{bmatrix} = \begin{bmatrix} \frac{\partial R}{\partial Y} \end{bmatrix} = \begin{bmatrix} 1 & -\left(\frac{\partial \sigma}{\partial \varepsilon}\right)_i^n \\ C_1 & C_2 \end{bmatrix} \text{ and } \begin{bmatrix} K_i^0 \end{bmatrix} = \begin{bmatrix} 1 & -\left(\frac{\partial \sigma}{\partial \varepsilon}\right)_i^0 \\ C_1 & C_2 \end{bmatrix}
$$
  
\nwhere  $\left(\frac{\partial \sigma}{\partial \varepsilon}\right)_i^0$  the tangent operator of prediction represents (option `RIGI_MECA_TANG`, cf  
\n[R5.03.01, R5.03.02]) and  $\left(\frac{\partial \sigma}{\partial \varepsilon}\right)_i^n$  represents the coherent tangent operator (option `FULL_MECA`), cf

[R5.03.01, R5.03.02]). These operators can be replaced by the operator elasticity according to key words PREDICTION, REAC\_ITER .

The only not linearity of the problem comes from the behavior:  $\ F(\Delta\bm{\varepsilon}_i^n;\bm{\sigma}_{i-1},\bm{\alpha}_{i-1})$  .

In the case of a linear behavior, one checks that the solution of the problem is obtained at the conclusion of phase of prediction.

The convergence of the iterations is vérfiée:

maybe in relative value, (key word RESI GLOB RELA) :

$$
max \left( \frac{max \left| (R_i^n) \right|}{max \left| (G_i^0) \right|}, \frac{max \left| (R_i^n) \right|}{max \left| (R_i^0) \right|} \right) < \text{RESI_GLOB_RELA}
$$

In this case, the terms in stresses and strains are separate for the examination of the convergence criterion to avoid the problems due to the differences in orders of gandor.

• maybe in absolute value (key word RESI GLOB MAXI) or vavlor of the denominator close to zero in the relative criterion above:

$$
\max_{j=1,12} |(R_i^n)_j| < \text{RESI_GLOB\_MAXI}
$$

The computation options of the tangent stiffness by disturbance and the automatic management of time step are also activated, as in [U4.51.03].

In the preceding resolution, the terms in stresses are adimensionnalisés, to avoid a bad conditioning of the jacobian matrix. One thus divides for the resolution all the terms into stresses by the max of the diagonal terms of the operator of elasticity; it is thus necessary to provide in DEFI\_MATERIAU key word ELAS or ELAS\_ORTH or ELAS\_ISTR.

In the case SUPPORT=' POINT', certain keywords do not have utility:

- in the case of the linear search, this one is not programmed in the current version
- in the case of the archivage, only key word  $LIST$  INST is taken into account

*Warning : The translation process used on this website is a "Machine Translation". It may be imprecise and inaccurate in whole or in part and is provided as a convenience.*

*Code\_Aster Version Titre : Macro-commande SIMU\_POINT\_MAT Date : 13/06/2012 Page : 11/12*

*Responsable : Jean-Michel PROIX Clé : U4.51.12 Révision : 9069*

*default*

- in case CONVERGENCE/RESI\_REFE\_RELA, this key word without object: the residue by value of reference does not have a meaning for a material point.
- If the value of key word DEFORMATION is not PETIT, one alarms the user by specifying that the selected type  $\circ$  f DEFORMATION is incompatible with  $\text{superon}$   $\tau$  =  $\text{point}$  , and that one thus uses SUPPORT=ELEMENT, except if one provides all the components of the gradient of transformation (key word GRAD\_IMPOSE ).

### **5 Example of use**

This example is resulting from test SSNV160E :

```
# TITER CAS TEST HYDROSTATICS CAM_CLAY IN 3D AVEC SIMU_POINT_MAT
   # CHARACTERISTIC OF MATERIAU
   MATER=DEFI_MATERIAU (ELAS= F (E=7.74E6, NU=0.285),
                       CAM CLAY= F (MU = 6.E6,
                                PORO=0.66, 
                               LAMBDA=0.25, 
                              KAPA=0.05,
                              M=0.9,
                               PRES CRIT=3.E5),);
   # CHARGEMENT
   PRESS2=DEFI_FONCTION (NOM_PARA=' INST', NOM_RESU=' PRESSION',
               VALE= (0.0, 0.0,
             100.0, -100000.0,600.0, -320000.0,1000.0, -350000.0,5000.0, -500000.0,8000.0, - 800000.0,
             PROL DROITE=' CONSTANT');
   # LISTE OF TIMES OF CALCUL
   LI1=DEFI_LISTE_REEL (DEBUT=0.0,
         INTERVALLE= (_F (JUSQU_A=1000.0, NOMBRE=10,),
                      F (JUSOU A=1.E4, NOMBRE=60,),),);
   SXXINI= -7.99000E+05
   EXXINI= -1.82689E-02
   RESU3=SIMU_POINT_MAT (
                  COMP_INCR=_F (RELATION=' CAM_CLAY', ITER_INTE_MAXI=100,
   ITER INTE PAS=-10,),
             -<br>NEWTON= F (MATRICE=' TANGENTE', REAC ITER=1,),
             CONVERGENCE=_F (ITER_GLOB_MAXI=20,), 
            MATER = MATER,
            INCREMENT=_F (LIST INST=LI1, INST INIT= 7990. , INST FIN = 8000.),
             SIGM_INIT=_F (SIXX=SXXINI, SIYY=SXXINI, SIZZ=SXXINI,),
            EPSI_INIT=_F ( EPXX=EXXINI, EPYY=EXXINI, EPZZ=EXXINI,
                          EPXY=0., EPYZ=0., EPXZ=0.,), 
             VARI INIT= F ( VALE= ( 3.99500E+05,1.0,
   7.99000E+05,4.63066E-10,
                                 1.94773E-02,2.99086E-17,1.79821E+00),), 
             SIGM_IMPOSE=_F ( SIXX=PRESS2, SIYY=PRESS2, SIZZ=PRESS2,),
             );
   IMPR_TABLE (TABLE=RESU3)
   the array result contains:
#--------------------------------------------------------------------------------
```
*Warning : The translation process used on this website is a "Machine Translation". It may be imprecise and inaccurate in whole or in part and is provided as a convenience.*

*Titre : Macro-commande SIMU\_POINT\_MAT Date : 13/06/2012 Page : 12/12 Responsable : Jean-Michel PROIX Clé : U4.51.12 Révision : 9069*

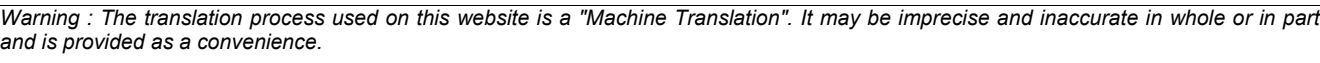

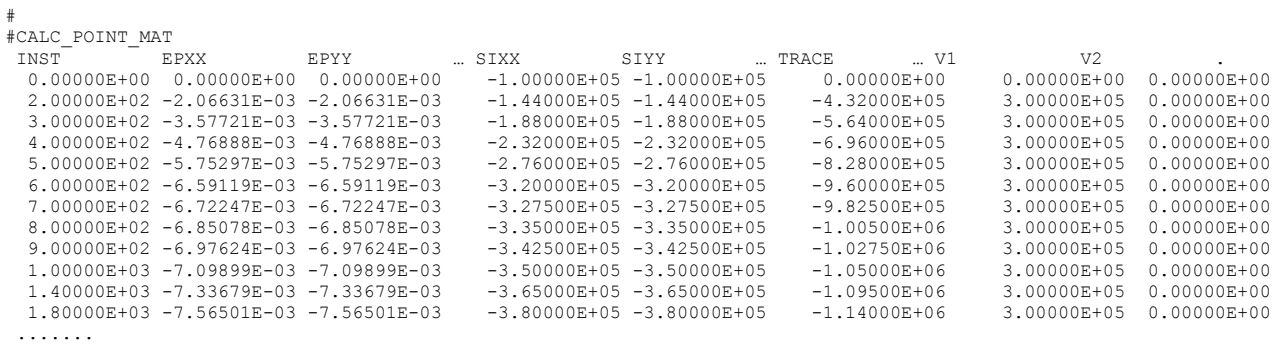

*default*